## SAP ABAP table V\_SXROUTE {Generated Table for View}

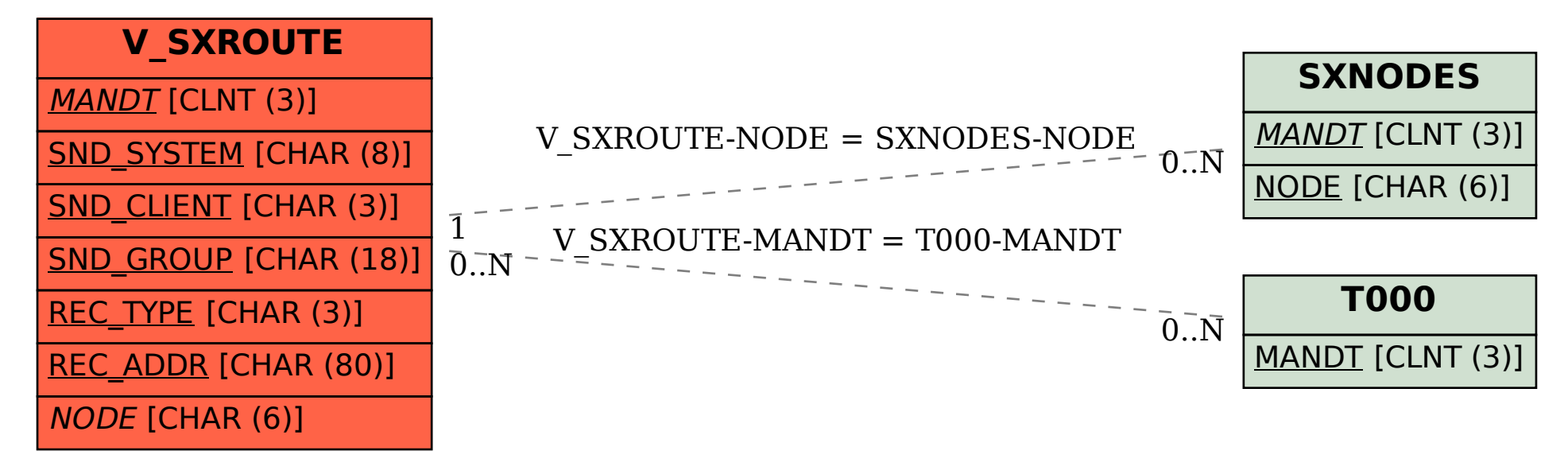